# **zinoleesky 1xbet**

- 1. zinoleesky 1xbet
- 2. zinoleesky 1xbet :betty online casino
- 3. zinoleesky 1xbet :apostar quem vai ganhar a copa do mundo

## **zinoleesky 1xbet**

#### Resumo:

**zinoleesky 1xbet : Inscreva-se em mka.arq.br e entre no cassino da sorte! Receba um bônus de boas-vindas e experimente a emoção dos jogos!**  contente:

#### **zinoleesky 1xbet**

A **1xBet** é uma das principais plataformas de apostas esportivas online, disponível em zinoleesky 1xbet vários países do mundo. Com o aplicativo **1xBet para Android**, você poderá realizar suas apostas em zinoleesky 1xbet qualquer hora e qualquer lugar, sem perder nenhuma cotação e ficar por dentro em zinoleesky 1xbet tempo real com notificações personalizadas. Neste artigo, você aprenderá passo a passo como fazer o download do aplicativo 1xBet no Android e por que isso é uma ótima opção.

#### **Passo a passo para fazer o download do aplicativo 1xBet no Android**

- 1. Visite o site oficial da 1xBet em zinoleesky 1xbet {nn}.
- 2. Navegue pela versão móvel do site até o final da página.
- 3. Selecione a opção "Aplicativos móveis".
- 4. Escolha a opção "Android".

#### {img}

#### **Por que fazer o download do aplicativo 1xBet no Android?**

Hoje em zinoleesky 1xbet dia, muitos apostadores esportivos procuram maior conveniência para realizar suas apostas, sem perder nenhuma cotação, mesmo estejam em zinoleesky 1xbet movimento. E é exatamente o que o aplicativo 1xBet oferece.

- Realize suas apostas em zinoleesky 1xbet qualquer hora e qualquer lugar.
- Não perca nenhuma cotação, mesmo esteja fora de casa.
- Fique por dentro em zinoleesky 1xbet tempo real, com notificações personalizadas sobre suas apostas.

#### **O aplicativo 1xBet está disponível no site oficial, e não na Google Play**

O aplicativo 1xBet para Android está disponível somente no site oficial da 1xBet, pois o Google Play não permite o download de aplicações de bookmakers. Assim, é importante desconfiar de quaisquer sites que afirmem oferecer o download do aplicativo na Google Play, pois eles podem ser fraudulentos e causar danos graves em zinoleesky 1xbet seu dispositivo móvel.

É importante ressaltar que o aplicativo para iOS pode ser baixado tanto na App Store quanto no

site oficial da bookie.

#### **Conclusão: Faça o download do aplicativo 1xBet no Android hoje mesmo**

Em resumo, o aplicativo 1xBet para Android é uma ferramenta poderosa para fazer suas apostas de maneira simples, rápida e conveniente, independentemente de onde você esteja. Agora que você sabe como fazer o download do aplicativo 1xBet no Android, você pode começar a aproveitar todos os benefícios que ela oferece. Não perca mais nenhuma cotação, tenha controle total sobre suas apostas com o aplicativo 1xBet.

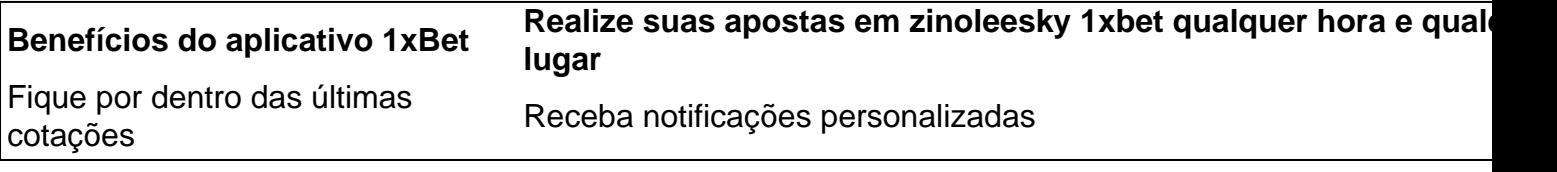

-----------------------------------------

**Pergunta:** posso utilizar o aplicativo 1xBet em zinoleesky 1xbet qualquer dispositivo Android? **Resposta:** Sim, o aplicativo python é compatível com quase todos os dispositivos Android com sistema operacional 4.1 ou mais recente e é totalmente otimizado para o tamanho da tela do seu dispositivo.

Fundada em zinoleesky 1xbet 2007, a 1xBet é uma plataforma de apostas e jogaes online. A , que começou como um empresa com jogosdeazar Online russa), expandiu-se para se tornar o grande jogador Em zinoleesky 1xbet todo O mundo! Operando sob à jurisdição da Curaçao -A a É licenciada pelo governo por curaçaO E estáem conformidade? 2 xBRET Review Foi numa raude ou Uma companhia segura?" – LinkedIn linkein : pulSe Pode repor ele mesmo indo do site1X BAT mas clicado no endereço 'Esqueci zinoleesky 1xbet Senha'; Como posso corrigir esse

problema de login 1xBet? - Quora

### **zinoleesky 1xbet :betty online casino**

bito (Mastercard ou Visa) entre as variantes disponíveis. Cclique nele! Digite um valor do seu primeiro depósito, que deve ser pelo menos INR 100: 2 xbeDepósito : Métodom), ite a 2000, Bônus

odds.:

### **zinoleesky 1xbet**

Se você perdeu o código de autenticação necessário para acessar zinoleesky 1xbet conta do 1XBET, siga esses passos:

- 1. Contate o suporte do 1XBET via e-mail ou chat ao vivo em zinoleesky 1xbet seu site.
- 2. Descreva zinoleesky 1xbet situação e forneça quaisquer informações relevantes da conta que eles possam requisitar para verificar zinoleesky 1xbet identidade.

Se você precisar se recuperar seu código de autenticação de dois fatores, por favor, [conecte-se a](/artigo/jogo-sena-online-2024-08-04-id-32470.html) [esta pergunta do Quorap](/artigo/jogo-sena-online-2024-08-04-id-32470.html)ara obter mais informações.

É importante manter seus dados de conta sigilosos e seguros. Em caso de dúvidas, entre em zinoleesky 1xbet contato diretamente com a equipe de suporte do 1XBET. Eles estarão felizes em zinoleesky 1xbet ajudar.

Nunca compartilhe seu código de autenticação ou outras informações confidenciais da zinoleesky 1xbet conta com terceiros. O 1XBET nunca solicitará que você divulgue essas informações por meio de canais não autorizados.

Estamos aqui para nos certificarmos de que zinoleesky 1xbet experiência de apostas esportivas

no 1XBET seja segura e agradável. Siga as melhores práticas de segurança online e aproveite os vencedores.

# **zinoleesky 1xbet :apostar quem vai ganhar a copa do mundo**

Author: mka.arq.br Subject: zinoleesky 1xbet Keywords: zinoleesky 1xbet Update: 2024/8/4 9:16:34